# Package 'dttr2'

September 19, 2021

<span id="page-0-0"></span>Title Manipulate Date, POSIXct and hms Vectors

Version 0.4.0

Description Manipulates date ('Date'), date time ('POSIXct') and time ('hms') vectors. Date/times are considered discrete and are floored whenever encountered. Times are wrapped and time zones are maintained unless explicitly altered by the user.

License MIT + file LICENSE

URL <https://github.com/poissonconsulting/dttr2>

BugReports <https://github.com/poissonconsulting/dttr2/issues> Depends  $R$  ( $>= 3.3$ ) Imports chk, hms, lifecycle **Suggests** covr, rlang, test that  $(>= 3.0.0)$ RdMacros lifecycle Config/testthat/edition 3 Encoding UTF-8 Language en-US RoxygenNote 7.1.2 NeedsCompilation no Author Joe Thorley [aut, cre] (<<https://orcid.org/0000-0002-7683-4592>>), Poisson Consulting [cph, fnd] Maintainer Joe Thorley <joe@poissonconsulting.ca> Repository CRAN

# Date/Publication 2021-09-19 04:40:09 UTC

# R topics documented:

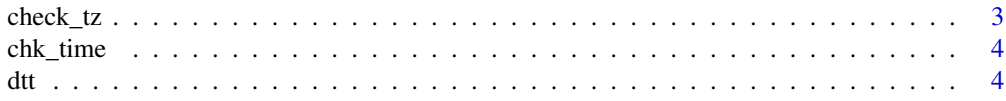

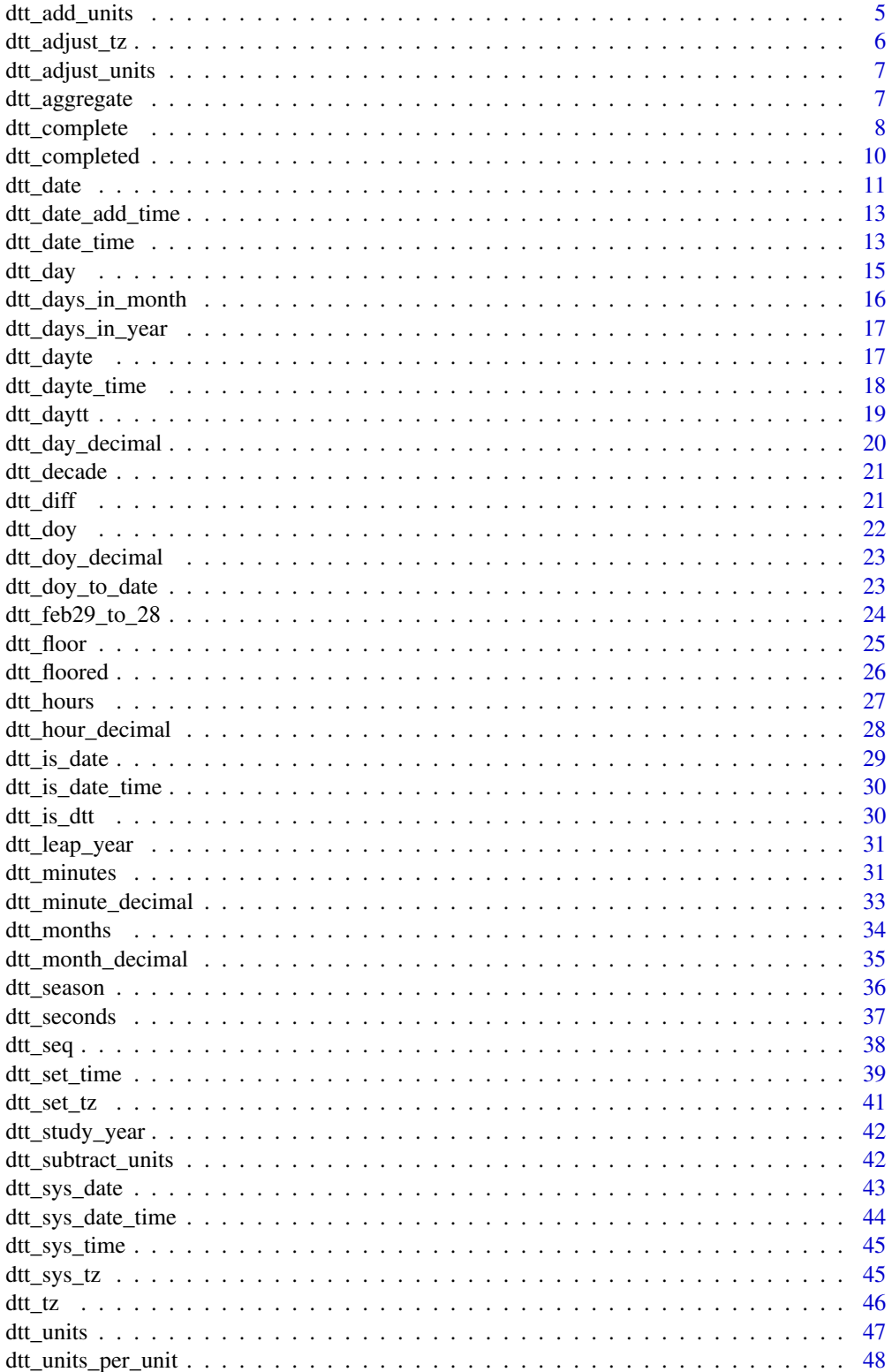

#### <span id="page-2-0"></span>check\_tz 3

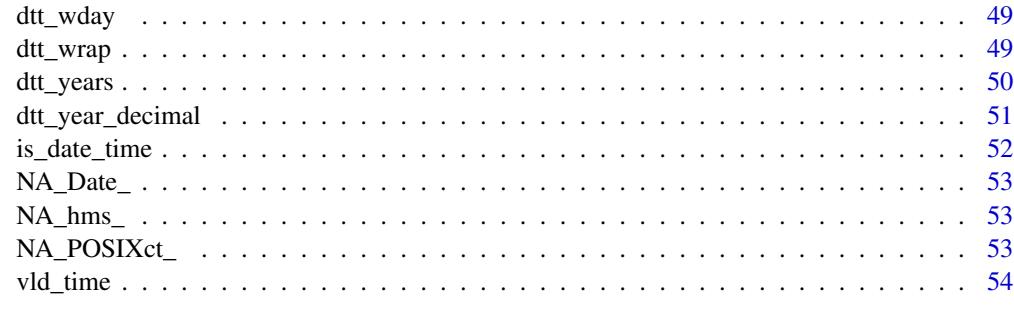

#### **Index** [55](#page-54-0)

<span id="page-2-1"></span>

check\_tz *Check Time Zone*

# Description

Checks an object's time zone as returned by dtt\_tz().

# Usage

 $check_tz(x, tz = dt_t_tz(x), x_name = substitute(x), error = TRUE)$ 

# Arguments

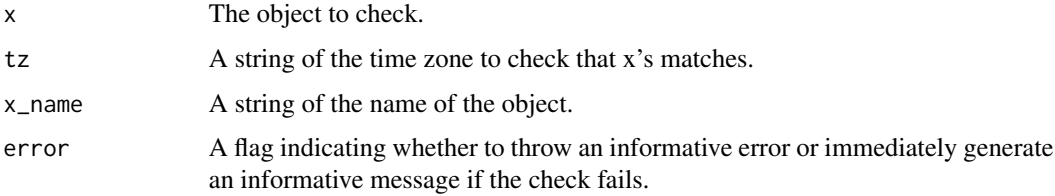

# Value

An invisible copy of x (if it doesn't throw an error).

#### See Also

# [dtt\\_tz\(\)](#page-45-1)

Other check: [chk\\_time\(](#page-3-1))

# Examples

check\_tz(Sys.time(), "UTC", error = FALSE)

<span id="page-3-1"></span><span id="page-3-0"></span>

# Description

Checks if scalar hms object using [vld\\_time\(\)](#page-53-1).

#### Usage

chk\_time(x, x\_name = NULL)

# Arguments

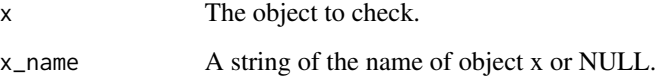

# Value

NULL, invisibly. Called for the side effect of throwing an error if the condition is not met.

# See Also

Other check: [check\\_tz\(](#page-2-1))

# Examples

```
chk_time(hms::as_hms("10:00:10"))
try(chk_time(1))
```
dtt *dtt Object*

# Description

A dtt (short for date time) object is an object of class Date (date), POSIXct (datetime) or hms (time).

# <span id="page-4-1"></span><span id="page-4-0"></span>Description

Add time units to a date time vector.

#### Usage

```
dtt_add_units(x, units, n = 1L)
dt<sub>-add_years</sub>(x, n = 1L, ...)
dt<sub>-add_months</sub>(x, n = 1L, ...)
dt<sub>-add</sub>-days(x, n = 1L, ...)
dt<sub>-add</sub>-hours(x, n = 1L, ...)
dt<sub>-add_minutes</sub>(x, n = 1L, ...)
dt<sub>-add</sub>-seconds(x, n = 1L, ...)
```
# Arguments

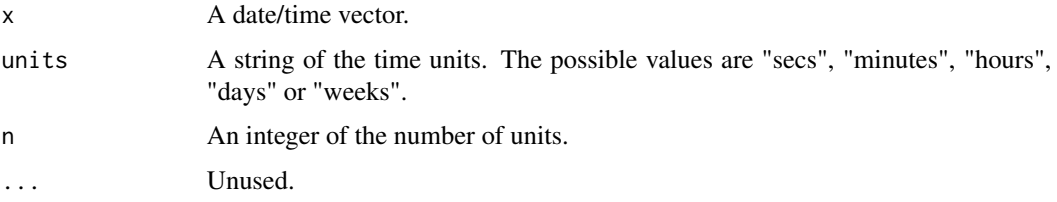

# Value

The modified date time vector.

# See Also

[dtt\\_subtract\\_units\(\)](#page-41-1) Other add: [dtt\\_date\\_add\\_time\(](#page-12-1))

# Examples

dtt\_add\_units(as.Date("1999-12-31"), "days")

<span id="page-5-1"></span><span id="page-5-0"></span>dtt\_adjust\_tz *Adjust Time Zone*

#### Description

Adjusts the time zone so that clock (but not the actual) time is altered for a date time vector. Equivalent to lubridate::with\_tz().

#### Usage

```
dt<sub>L</sub>adjust_tz(x, tz = dtt_default_tz(), ...)
## S3 method for class 'POSIXct'
dt<sub>L</sub>adjust_tz(x, tz = dtt_default_tz(), ...)
```
# Arguments

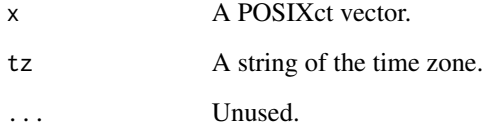

#### Value

The date time vector with the new time zone and time.

# Methods (by class)

• POSIXct: Adjust the time zone for a POSIXct vector

#### See Also

```
dtt_set_tz()
```

```
Other tz: dtt_set_tz(), dtt_sys_tz(), dtt_tz()
```
#### Examples

```
dtt_adjust_tz(as.POSIXct("1970-01-01", tz = "Etc/GMT+8"), tz = "UTC")
```
<span id="page-6-1"></span><span id="page-6-0"></span>dtt\_adjust\_units *Adjust Units*

# Description

Adjust Units

# Usage

dtt\_adjust\_units(x, from = "seconds", to = "seconds")

# Arguments

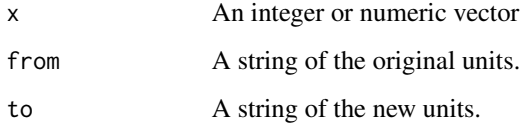

# Value

A numeric vector.

# See Also

```
dtt_add_units()
dtt_subtract_units()
Other units: dtt_units_per_unit(), dtt_units()
```
# Examples

dtt\_adjust\_units(60, to = "minutes")

dtt\_aggregate *Aggregate Date/Time*

# Description

Aggregates a date/time vector

#### Usage

```
dtt_aggregate(x, units, ...)
## S3 method for class 'Date'
dt<sub>-aggregate(x, units = "days", ...)</sub>
## S3 method for class 'POSIXct'
dt_{\text{aggregate}}(x, \text{ units} = "seconds", ...)## S3 method for class 'hms'
dt<sub>-aggregate(x, units = "seconds", ...</sub>)
```
#### Arguments

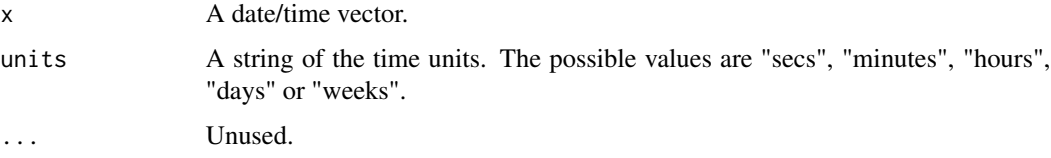

# Details

The possible units values are 'seconds', 'minutes', 'hours', 'days', 'months' or 'years'.

#### Value

The floored date/time vector.

#### Methods (by class)

- Date: Aggregate a Date vector
- POSIXct: Aggregate a POSIXct vector
- hms: Aggregate a hms vector

# Examples

```
dtt_aggregate(as.Date(c("1992-01-01", "1991-02-02", "1991-03-03")), "years")
```
<span id="page-7-1"></span>dtt\_complete *Complete*

#### Description

Completes date/time vector.

<span id="page-7-0"></span>

# dtt\_complete 9

# Usage

```
dtt_complete(x, ...)
## S3 method for class 'Date'
dtt_complete(
 x,
 from = min(x),
 to = max(x),
 units = "days",
 unique = TRUE,
 sort = TRUE,...
\mathcal{L}## S3 method for class 'POSIXct'
dtt_complete(
 x,
 from = min(x),
 to = max(x),
 units = "seconds",
 unique = TRUE,sort = TRUE,...
\mathcal{L}## S3 method for class 'hms'
dtt_complete(
 x,
 from = min(x),
  to = max(x),
 units = "seconds",
 unique = TRUE,sort = TRUE,...
\mathcal{L}
```
# Arguments

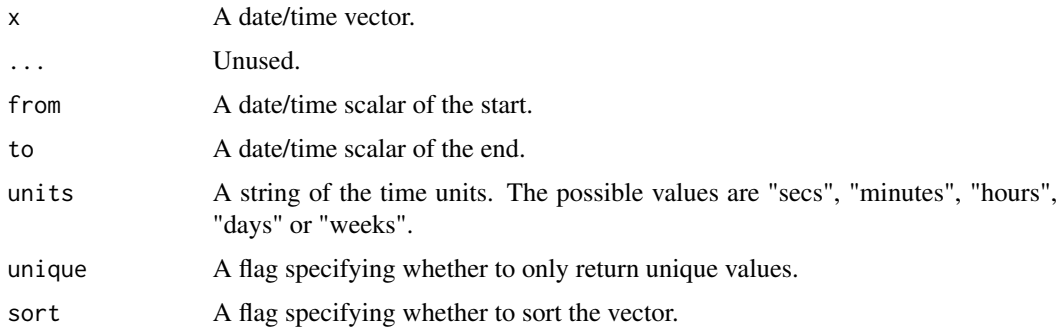

#### <span id="page-9-0"></span>Value

The completed date/time vector.

#### Methods (by class)

- Date: Complete a Date sequence vector
- POSIXct: Complete a POSIXct sequence vector
- hms: Complete a hms sequence vector

# See Also

```
Other complete: dtt_completed()
```
#### Examples

```
dtt_complete(as.Date(c("2001-01-01", "2001-01-03", "2001-01-01")))
```
<span id="page-9-1"></span>dtt\_completed *Completed*

#### Description

Tests whether a date time is complete.

# Usage

```
dtt_completed(x, ...)
## S3 method for class 'Date'
dt_{\text{1}} completed(x, units = "days", unique = TRUE, sorted = TRUE, ...)
## S3 method for class 'POSIXct'
dtt_completed(x, units = "seconds", unique = TRUE, sorted = TRUE, ...)
## S3 method for class 'hms'
dt_{\text{1}} completed(x, units = "seconds", unique = TRUE, sorted = TRUE, ...)
```
#### Arguments

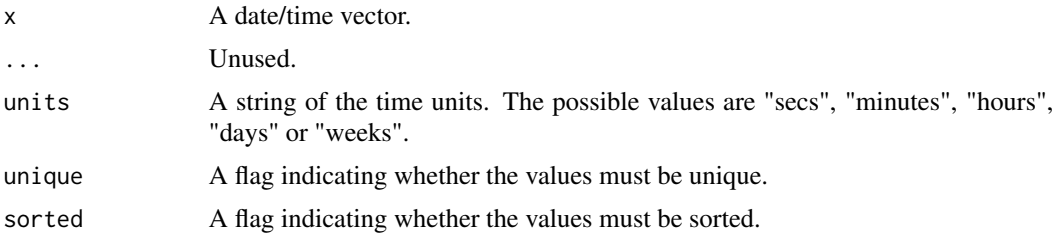

#### <span id="page-10-0"></span>dtt\_date 11

# Value

A flag indicating whether complete.

# Methods (by class)

- Date: Test if Date vector is complete
- POSIXct: Test if POSIXct vector is complete
- hms: Test if POSIXct vector is complete

#### See Also

Other complete: [dtt\\_complete\(](#page-7-1))

<span id="page-10-1"></span>dtt\_date *Floor Date*

#### Description

Coerces vectors to floored Date vectors.

#### Usage

```
dt_t_d = (x, \ldots)dtt_date(x) <- value
## S3 method for class 'integer'
dtt_date(x, ...)
## S3 method for class 'double'
dt_t_d = (x, \ldots)## S3 method for class 'character'
dt_t_d = (x, \ldots)## S3 method for class 'Date'
dtt_date(x, ...)
## S3 method for class 'POSIXct'
dtt_date(x, ...)
## S3 method for class 'hms'
dt_t_d = (x, \ldots)## S3 replacement method for class 'Date'
dtt_date(x) <- value
```

```
## S3 replacement method for class 'POSIXct'
dtt_date(x) <- value
```
dtt\_set\_date(x, value)

#### Arguments

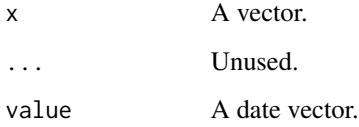

#### Value

A floored Date vector.

#### Methods (by class)

- integer: Coerce integer vector to a floored Date vector
- double: Coerce double vector to a floored Date vector
- character: Coerce character vector to a floored Date vector
- Date: Coerce Date vector to a floored Date vector
- POSIXct: Coerce POSIXct vector to a floored Date vector
- hms: Coerce hms vector to a floored Date vector
- Date: Set date values for a Date vector
- POSIXct: Set date values for a POSIXct vector

#### See Also

Other floor: [dtt\\_date\\_time\(](#page-12-2)), [dtt\\_floored\(](#page-25-1)), [dtt\\_floor\(](#page-24-1)), [dtt\\_set\\_time\(](#page-38-1))

#### Examples

```
dtt_date(1L)
dtt_date(-1)
dtt_date("2000-01-01")
as.Date(as.POSIXct("2019-05-01", tz = "Etc/GMT-8"))
dtt_date(as.POSIXct("2019-05-01", tz = "Etc/GMT-8"))
dtt_date(hms::as_hms("23:59:59"))
dtt_date(hms::as_hms("24:00:00"))
```
<span id="page-12-1"></span><span id="page-12-0"></span>dtt\_date\_add\_time *Add Time to Date*

# Description

Adds times to Dates vector and sets timezone in a single function.

# Usage

dtt\_date\_add\_time(x, time, tz = dtt\_default\_tz())

#### Arguments

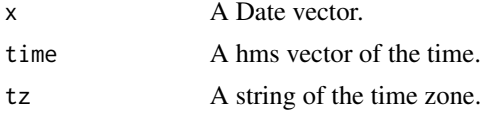

# Value

A POSIXct vector.

#### See Also

Other add: [dtt\\_add\\_units\(](#page-4-1))

#### Examples

```
dtt_date_add_time(as.Date("2001-03-05"), hms::as_hms("06:07:08"), tz = "Etc/GMT+9")
```
<span id="page-12-2"></span>dtt\_date\_time *Floor Date/Time*

#### Description

Coerces vectors to floored POSIXct vectors.

#### Usage

```
dtt_date_time(x, ...)
## S3 method for class 'integer'
dt_t_d = \text{div}_t(x, tz = dt_t_d)## S3 method for class 'double'
dt_t_d = time(x, tz = dt_t_d)
```

```
## S3 method for class 'character'
dt_t_d = \text{dim}(x, tz = dt_t_d)## S3 method for class 'Date'
dt = dat = time(x, time = hms::as_hms("00:00:00"), tz = dt = det = det = t(x), ...)## S3 method for class 'POSIXct'
dt_t_d = \text{div}_t(x, t_z = dt_t_t(x), \ldots)## S3 method for class 'hms'
dt_date_time(x, date = dt_date("1970-01-01"), tz = dt_default_tz(), ...)
```
#### Arguments

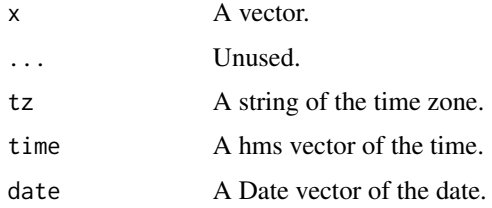

#### Value

A floored POSIXct vector.

#### Methods (by class)

- integer: Coerce integer vector to a floored POSIXct vector
- double: Coerce double vector to a floored POSIXct vector
- character: Coerce character vector to a floored POSIXct vector
- Date: Coerce Date vector to a floored POSIXct vector
- POSIXct: Coerce POSIXct vector to a floored POSIXct vector
- hms: Coerce hms vector to a floored POSIXct vector

#### See Also

Other floor: [dtt\\_date\(](#page-10-1)), [dtt\\_floored\(](#page-25-1)), [dtt\\_floor\(](#page-24-1)), [dtt\\_set\\_time\(](#page-38-1))

#### Examples

```
dtt_date_time(1L)
dtt_date_time(-1)
dtt_date_time(1, tz = "Etc/GMT+8")
dtt_date_time(as.Date("2000-01-02"))
dtt_date_time(as.Date("2000-01-02"), time = hms::as_hms("04:05:06"))
```
<span id="page-13-0"></span>

<span id="page-14-1"></span><span id="page-14-0"></span>

#### Description

Gets and sets day values for date/time vectors.

#### Usage

```
dt_t_day(x, \ldots)dtt_day(x) <- value
## S3 method for class 'Date'
dt<sub>L</sub>day(x, ...)
## S3 method for class 'POSIXct'
dt_t_day(x, \ldots)## S3 replacement method for class 'Date'
dt_dday(x) <- value
## S3 replacement method for class 'POSIXct'
dtt_day(x) <- value
dtt_days(x, ...)
dtt_days(x) <- value
dtt_set_day(x, value)
```
# Arguments

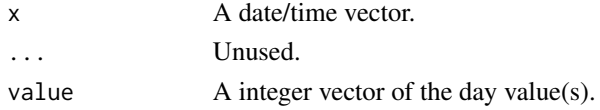

#### Value

An integer vector (or the modified date/time vector).

# Methods (by class)

- Date: Get integer vector of day values for a Date vector
- POSIXct: Get integer vector of day values for a POSIXct vector
- Date: Set day values for a Date vector
- POSIXct: Set day values for a POSIXct vector

# See Also

[dtt\\_day\\_decimal\(\)](#page-19-1)

Other set date: [dtt\\_months\(](#page-33-1)), [dtt\\_years\(](#page-49-1))

#### Examples

```
x <- as.Date("1990-01-02")
dtt_day(x)
dt_{day(x) \leftarrow 27Lx
x <- as.POSIXct("1990-01-02 23:40:51")
dtt_day(x)
dt_{day(x)} \leftarrow 27Lx
```
<span id="page-15-1"></span>dtt\_days\_in\_month *Days in the Month*

# Description

Days in the Month

#### Usage

dtt\_days\_in\_month(x)

# Arguments

x A Date or POSIXct vector.

# Value

A integer vector of 28 to 31 indicating the days in the month.

# See Also

Other days: [dtt\\_days\\_in\\_year\(](#page-16-1)), [dtt\\_doy\\_to\\_date\(](#page-22-1)), [dtt\\_doy\(](#page-21-1))

#### Examples

```
dtt_days_in_month(as.Date(c("2000-02-11", "2001-02-01")))
```
<span id="page-15-0"></span>

<span id="page-16-1"></span><span id="page-16-0"></span>dtt\_days\_in\_year *Days in the Year*

#### Description

Days in the Year

# Usage

dtt\_days\_in\_year(x)

#### Arguments

x A Date or POSIXct vector.

#### Value

A integer vector of 365 and 366 indicates the days of the year.

#### See Also

Other days: [dtt\\_days\\_in\\_month\(](#page-15-1)), [dtt\\_doy\\_to\\_date\(](#page-22-1)), [dtt\\_doy\(](#page-21-1))

# Examples

dtt\_days\_in\_year(as.Date(c("2000-10-11", "2001-01-01")))

<span id="page-16-2"></span>dtt\_dayte *Dayte*

# Description

Dayte

#### Usage

```
dtt_dayte(x, ...)
## S3 method for class 'Date'
dt<sub>L</sub>dayte(x, start = 1L, ...)
## S3 method for class 'POSIXct'
dt<sub>-dayte</sub>(x, start = 1L, ...)
```
<span id="page-17-0"></span>18 dtt\_dayte\_time

#### Arguments

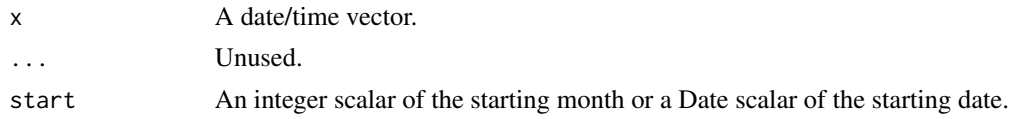

# Value

A Date vector with the year set to year.

A Date vector of the daytes.

# Methods (by class)

- Date: Dayte a Date vector
- POSIXct: Dayte a POSIXct vector

# See Also

Other dayte: [dtt\\_dayte\\_time\(](#page-17-1)), [dtt\\_daytt\(](#page-18-1))

# Examples

```
dtt_dayte(as.Date(c("2001-01-01", "2015-12-13")))
```
<span id="page-17-1"></span>dtt\_dayte\_time *Dayte Time*

# Description

Dayte Time

# Usage

```
dtt_dayte_time(x, ...)
## S3 method for class 'Date'
dt_dayte_time(x, start = 1L, tz = dtt_default_tz(), ...)
## S3 method for class 'POSIXct'
dt_t_ddayte_time(x, start = 1L, ...)
```
# Arguments

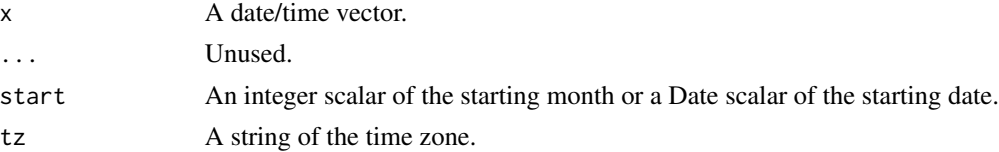

#### <span id="page-18-0"></span>dtt\_daytt 19

# Value

A Date vector with the year set to year.

A POSIXct vector of the dayte times.

# Methods (by class)

- Date: Dayte Time a Date vector
- POSIXct: Dayte Time a POSIXct vector

# See Also

Other dayte: [dtt\\_dayte\(](#page-16-2)), [dtt\\_daytt\(](#page-18-1))

# Examples

```
dtt_dayte_time(as.POSIXct(c("2001-01-01 12:13:14", "2015-12-13"), tz = "Etc/GMT+10"))
```
<span id="page-18-1"></span>dtt\_daytt *Dayte Time*

#### Description

Dayte Time

#### Usage

```
dt_t_ddaytt(x, start = 1L)
```
#### Arguments

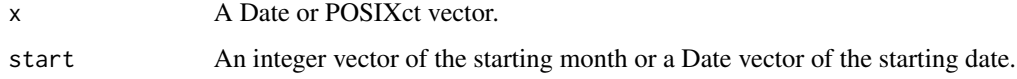

# Value

A Date or POSIXct vector with the year for February 29th as 1972.

#### See Also

Other dayte: [dtt\\_dayte\\_time\(](#page-17-1)), [dtt\\_dayte\(](#page-16-2))

<span id="page-19-1"></span><span id="page-19-0"></span>dtt\_day\_decimal *Get Decimal Day Values*

# Description

Gets decimal day values for date/time vectors.

#### Usage

```
dtt_day_decimal(x, ...)
## S3 method for class 'Date'
dtt_day_decimal(x, ...)
## S3 method for class 'POSIXct'
dtt_day_decimal(x, ...)
```
#### Arguments

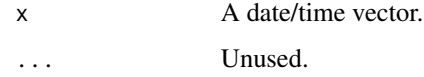

#### Value

A numeric vector.

# Methods (by class)

- Date: Get numeric vector of decimal year values for a Date vector
- POSIXct: Get numeric vector of decimal year values for a POSIXct vector

#### See Also

# [dtt\\_day\(\)](#page-14-1)

Other decimal: [dtt\\_doy\\_decimal\(](#page-22-2)), [dtt\\_hour\\_decimal\(](#page-27-1)), [dtt\\_minute\\_decimal\(](#page-32-1)), [dtt\\_month\\_decimal\(](#page-34-1)), [dtt\\_year\\_decimal\(](#page-50-1))

# Examples

```
x <- as.POSIXct("1990-01-03 10:00:01")
dtt_day_decimal(x)
```
<span id="page-20-0"></span>dtt\_decade *Decade*

#### Description

Decade

# Usage

```
dtt_decade(x, ...)
```
## S3 method for class 'Date' dtt\_decade(x, ...)

#### Arguments

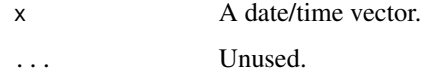

#### Value

A integer vector of the decade.

# Methods (by class)

• Date: Decade a Date vector

#### Examples

dtt\_decade(as.Date(c("2001-01-01", "2015-12-13")))

dtt\_diff *Time Difference*

#### Description

Gets the time difference in secs, minutes, hours, days or weeks. Uses difftime() but floors x and y first after coercing to POSIXct and adjusts the timezone of y to match that of x.

#### Usage

```
dtt_diff(x, y, units = "secs", as_difftime = FALSE)
```
#### <span id="page-21-0"></span>Arguments

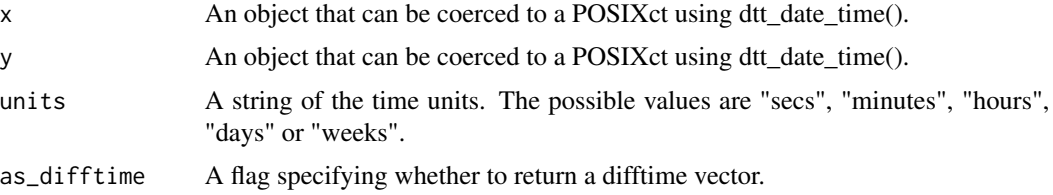

#### Value

A numeric vector of the time difference.

# Examples

```
dtt_diff(as.Date(c("2001-01-02", "2000-12-31")), as.Date("2001-01-01"), "hours")
dtt_diff(as.Date("2001-01-02"), as.Date("2001-01-01"), "weeks")
```
<span id="page-21-1"></span>dtt\_doy *Day of the Year*

# Description

Day of the Year

# Usage

 $dt$ <sub>-doy</sub>(x, ...)

# Arguments

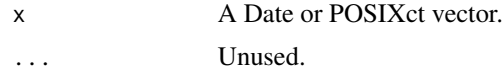

# Value

A integer vector between 1 and 366 of the day of the year.

# See Also

```
dtt_doy_decimal()
```
Other days: [dtt\\_days\\_in\\_month\(](#page-15-1)), [dtt\\_days\\_in\\_year\(](#page-16-1)), [dtt\\_doy\\_to\\_date\(](#page-22-1))

# Examples

dtt\_doy(Sys.Date())

<span id="page-22-2"></span><span id="page-22-0"></span>dtt\_doy\_decimal *Day of the Year Decimal*

# Description

Day of the Year Decimal

#### Usage

dtt\_doy\_decimal(x, ...)

# Arguments

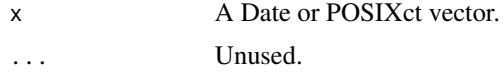

# Value

A numeric vector between 0 and 366 of the day of the year.

# See Also

# [dtt\\_doy\(\)](#page-21-1)

```
Other decimal: dtt_day_decimal(), dtt_hour_decimal(), dtt_minute_decimal(), dtt_month_decimal(),
dtt_year_decimal()
```
# Examples

dtt\_doy\_decimal(Sys.Date())

<span id="page-22-1"></span>dtt\_doy\_to\_date *Day of the Year to Date*

# Description

Day of the Year to Date

#### Usage

dtt\_doy\_to\_date(x, year = 1972L)

# Arguments

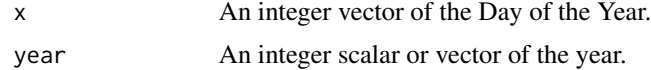

# <span id="page-23-0"></span>Value

A Date vector.

# See Also

Other days: [dtt\\_days\\_in\\_month\(](#page-15-1)), [dtt\\_days\\_in\\_year\(](#page-16-1)), [dtt\\_doy\(](#page-21-1))

# Examples

dtt\_doy\_to\_date(3)

<span id="page-23-1"></span>dtt\_feb29\_to\_28 *Convert Feb 29 to Feb 28*

# Description

Converts Feb 29 to Feb 28th

# Usage

dtt\_feb29\_to\_28(x)

# Arguments

x A Date or POSIXct vector.

# Value

The modified Date or POSIXct vector.

#### See Also

Other leap year: [dtt\\_leap\\_year\(](#page-30-1))

#### Examples

dtt\_feb29\_to\_28(as.Date("2004-02-29"))

<span id="page-24-1"></span><span id="page-24-0"></span>

# Description

Floors a date/time vector

# Usage

```
dtt_floor(x, units, ...)
## S3 method for class 'Date'
dt_floor(x, units = "days", ...)
## S3 method for class 'POSIXct'
dtt_floor(x, units = "seconds", ...)
## S3 method for class 'hms'
dtt_floor(x, units = "seconds", ...)
```
# Arguments

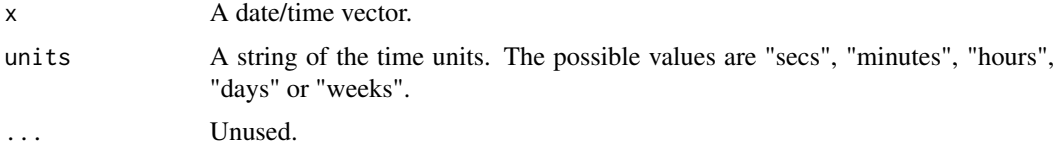

#### Value

The floored date/time vector.

# Methods (by class)

- Date: Floor a Date vector
- POSIXct: Floor a POSIXct vector
- hms: Floor a hms vector

#### See Also

Other floor: [dtt\\_date\\_time\(](#page-12-2)), [dtt\\_date\(](#page-10-1)), [dtt\\_floored\(](#page-25-1)), [dtt\\_set\\_time\(](#page-38-1))

#### Examples

dtt\_floor(hms::as\_hms("23:59:59"), "hours")

<span id="page-25-1"></span><span id="page-25-0"></span>dtt\_floored *Test Floored*

# Description

Test whether a date time vector is floored.

# Usage

```
dtt_floored(x, ...)
## S3 method for class 'Date'
dt_floored(x, units = "days", ...)
## S3 method for class 'POSIXct'
dtt_floored(x, units = "seconds", \ldots)
## S3 method for class 'hms'
dtt_floored(x, units = "seconds", ...)
```
# Arguments

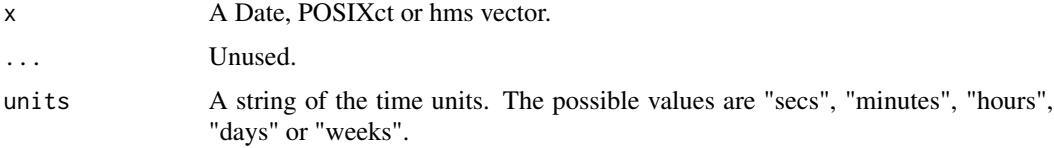

# Value

A flag indicating whether floored.

#### Methods (by class)

- Date: Test if Date vector is floored
- POSIXct: Test if POSIXct vector is floored
- hms: Test if hms vector is floored

#### See Also

Other floor: [dtt\\_date\\_time\(](#page-12-2)), [dtt\\_date\(](#page-10-1)), [dtt\\_floor\(](#page-24-1)), [dtt\\_set\\_time\(](#page-38-1))

# Examples

dtt\_floored(as.Date("2002-02-01"))

<span id="page-26-2"></span><span id="page-26-0"></span>

#### <span id="page-26-1"></span>Description

Gets and sets hour values for date/time vectors.

#### Usage

```
dtt_hours(x, ...)
dtt_hours(x) <- value
dtt_hour(x, ...)
dt_hour(x) <- value
## S3 method for class 'Date'
dttt_hour(x, \ldots)## S3 method for class 'POSIXct'
dtt_hour(x, ...)
## S3 method for class 'hms'
dtt_hour(x, ...)
## S3 replacement method for class 'POSIXct'
dtt_hour(x) <- value
## S3 replacement method for class 'hms'
dtt_hour(x) <- value
```
# dtt\_set\_hour(x, value)

# Arguments

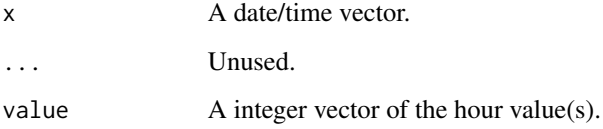

# Value

An integer vector (or the modified date/time vector).

#### <span id="page-27-0"></span>Methods (by class)

- Date: Get integer vector of hour values for a Date vector
- POSIXct: Get integer vector of hour values for a POSIXct vector
- hms: Get integer vector of hour values for a hms vector
- POSIXct: Set hour values for a POSIXct vector
- hms: Set hour values for a hms vector

#### See Also

[dtt\\_hour\\_decimal\(\)](#page-27-1)

Other set time: [dtt\\_minutes\(](#page-30-2)), [dtt\\_seconds\(](#page-36-1))

#### Examples

```
x <- as.POSIXct("1990-01-02 23:40:51")
dtt_hour(x)
dt<sub>L</sub>hour(x) <- 01L
x
x <- hms::as_hms("23:40:51")
dtt_hour(x)
dt<sub>L</sub>hour(x) <- 01L
x
```
<span id="page-27-1"></span>dtt\_hour\_decimal *Get Decimal Hour Values*

#### Description

Gets decimal hour values for date/time vectors.

# Usage

```
dtt_hour_decimal(x, ...)
## S3 method for class 'Date'
dtt_hour_decimal(x, ...)
## S3 method for class 'POSIXct'
dtt_hour_decimal(x, ...)
## S3 method for class 'hms'
dtt_hour_decimal(x, ...)
```
# <span id="page-28-0"></span>dtt\_is\_date 29

#### Arguments

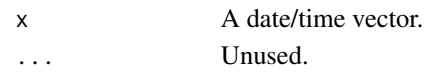

#### Value

A numeric vector.

#### Methods (by class)

- Date: Get numeric vector of decimal hour values for a Date vector
- POSIXct: Get numeric vector of decimal hour values for a POSIXct vector
- hms: Get numeric vector of decimal hour values for a hms vector

# See Also

[dtt\\_hour\(\)](#page-26-1)

Other decimal: [dtt\\_day\\_decimal\(](#page-19-1)), [dtt\\_doy\\_decimal\(](#page-22-2)), [dtt\\_minute\\_decimal\(](#page-32-1)), [dtt\\_month\\_decimal\(](#page-34-1)), [dtt\\_year\\_decimal\(](#page-50-1))

# Examples

```
x <- as.POSIXct("1990-01-02 23:40:51")
dtt_hour_decimal(x)
x <- hms::as_hms("23:40:51")
dtt_hour_decimal(x)
```
<span id="page-28-1"></span>dtt\_is\_date *Is Date*

# Description

Is Date

#### Usage

dtt\_is\_date(x)

#### Arguments

x An R object.

#### Value

A flag indicating whether R is a Date vector.

#### See Also

Other is: [dtt\\_is\\_date\\_time\(](#page-29-1)), [is\\_date\\_time\(](#page-51-1))

<span id="page-29-1"></span><span id="page-29-0"></span>dtt\_is\_date\_time *Is Date Time*

# Description

Is Date Time

#### Usage

dtt\_is\_date\_time(x)

# Arguments

x An R object.

# Value

A flag indicating whether R is a POSIXct vector.

# See Also

Other is: [dtt\\_is\\_date\(](#page-28-1)), [is\\_date\\_time\(](#page-51-1))

dtt\_is\_dtt *Is Date or DateTime Object*

# Description

Is Date or DateTime Object

# Usage

dtt\_is\_dtt(x)

# Arguments

x An R object.

# Value

A flag indicating whether R is a Date or POSIXct vector.

<span id="page-30-1"></span><span id="page-30-0"></span>dtt\_leap\_year *Test for Leap Year*

# Description

Tests whether each year is a leap year.

#### Usage

```
dtt_leap_year(x)
```
#### Arguments

x A date/time vector.

# Value

A logical vector indicating whether each year is a leap year.

#### See Also

Other leap year: [dtt\\_feb29\\_to\\_28\(](#page-23-1))

# Examples

dtt\_leap\_year(as.Date("1999-03-04", "2000-02-01"))

<span id="page-30-2"></span>dtt\_minutes *Get and Set Minute Values*

# <span id="page-30-3"></span>Description

Gets and sets minute values for date/time vectors.

# Usage

```
dtt_minutes(x, ...)
dtt_minutes(x) <- value
dtt_minute(x, ...)
dtt_minute(x) <- value
## S3 method for class 'Date'
dtt_minute(x, ...)
```

```
## S3 method for class 'POSIXct'
dtt_minute(x, ...)
## S3 method for class 'hms'
dtt_minute(x, ...)
## S3 replacement method for class 'POSIXct'
dtt_minute(x) <- value
## S3 replacement method for class 'hms'
dtt_minute(x) <- value
dtt_set_minute(x, value)
```
#### Arguments

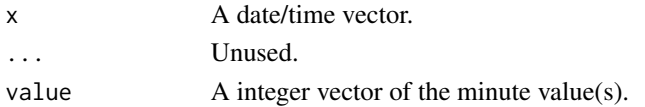

#### Value

An integer vector (or the modified date/time vector).

#### Methods (by class)

- Date: Get integer vector of minute values for a Date vector
- POSIXct: Get integer vector of minute values for a POSIXct vector
- hms: Get integer vector of minute values for a hms vector
- POSIXct: Set minute values for a POSIXct vector
- hms: Set minute values for a hms vector

# See Also

```
dtt_minute_decimal()
```
Other set time: [dtt\\_hours\(](#page-26-2)), [dtt\\_seconds\(](#page-36-1))

#### Examples

```
x <- as.POSIXct("1990-01-02 23:40:51")
dtt_minute(x)
dtt_minute(x) <- 27L
x
x <- hms::as_hms("23:40:51")
dtt_minute(x)
dtt_minute(x) <- 27L
x
```
<span id="page-32-1"></span><span id="page-32-0"></span>dtt\_minute\_decimal *Get Decimal Minute Values*

#### Description

Gets decimal minute values for date/time vectors.

#### Usage

```
dtt_minute_decimal(x, ...)
## S3 method for class 'Date'
dtt_minute_decimal(x, ...)
## S3 method for class 'POSIXct'
dtt_minute_decimal(x, ...)
## S3 method for class 'hms'
dtt_minute_decimal(x, ...)
```
#### Arguments

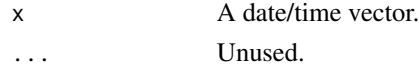

# Value

A numeric vector.

#### Methods (by class)

- Date: Get numeric vector of decimal minute values for a Date vector
- POSIXct: Get numeric vector of decimal minute values for a POSIXct vector
- hms: Get numeric vector of decimal minute values for a hms vector

# See Also

```
dtt_minute()
```

```
Other decimal: dtt_day_decimal(), dtt_doy_decimal(), dtt_hour_decimal(), dtt_month_decimal(),
dtt_year_decimal()
```
#### Examples

```
x <- as.POSIXct("1990-01-02 23:40:51")
dtt_minute_decimal(x)
x <- hms::as_hms("23:40:51")
dtt_minute_decimal(x)
```
<span id="page-33-1"></span><span id="page-33-0"></span>

#### <span id="page-33-2"></span>Description

Gets and sets month values for date/time vectors.

# Usage

```
dtt_months(x, ...)
dt_{\text{months}}(x) \leq \text{value}dttt_month(x, \ldots)dtt_month(x) <- value
## S3 method for class 'Date'
dttt_month(x, \ldots)## S3 method for class 'POSIXct'
dtt_month(x, ...)
## S3 replacement method for class 'Date'
dt_{\text{month}}(x) \leq -\text{value}## S3 replacement method for class 'POSIXct'
dtt_month(x) <- value
```
dtt\_set\_month(x, value)

# Arguments

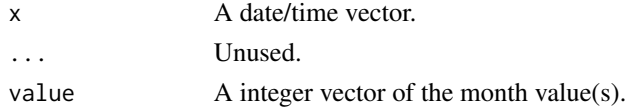

#### Value

An integer vector (or the modified date/time vector).

#### Methods (by class)

- Date: Get integer vector of month values for a Date vector
- POSIXct: Get integer vector of month values for a POSIXct vector
- Date: Set month values for a Date vector
- POSIXct: Set month values for a POSIXct vector

# <span id="page-34-0"></span>dtt\_month\_decimal 35

# See Also

[dtt\\_month\\_decimal\(\)](#page-34-1) Other set date: [dtt\\_day\(](#page-14-1)), [dtt\\_years\(](#page-49-1))

#### Examples

```
x <- as.Date("1990-01-02")
dtt_month(x)
dt<sub>month</sub>(x) <- 11L
x
x <- as.POSIXct("1990-01-02 23:40:51")
dtt_month(x)
dt<sub>month</sub>(x) <- 11L
x
```
<span id="page-34-1"></span>dtt\_month\_decimal *Get Decimal Month Values*

#### Description

Gets decimal month values for date/time vectors.

#### Usage

```
dtt_month_decimal(x, ...)
## S3 method for class 'Date'
dtt_month_decimal(x, ...)
## S3 method for class 'POSIXct'
dtt_month_decimal(x, ...)
```
#### Arguments

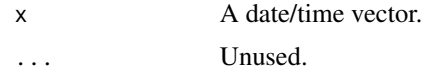

#### Value

A numeric vector.

#### Methods (by class)

- Date: Get numeric vector of decimal year values for a Date vector
- POSIXct: Get numeric vector of decimal year values for a POSIXct vector

<span id="page-35-0"></span>36 dtt\_season

# See Also

#### [dtt\\_month\(\)](#page-33-2)

```
Other decimal: dtt_day_decimal(), dtt_doy_decimal(), dtt_hour_decimal(), dtt_minute_decimal(),
dtt_year_decimal()
```
# Examples

x <- as.POSIXct("1990-01-03 10:00:01") dtt\_month\_decimal(x)

dtt\_season *Season*

# Description

Returns a factor of the user specified seasons.

#### Usage

```
dtt_season(
  x,
  start = c(Spring = 3L, Summer = 6L, Autumm = 9L, Winter = 12L),first = NULL\mathcal{L}
```
#### Arguments

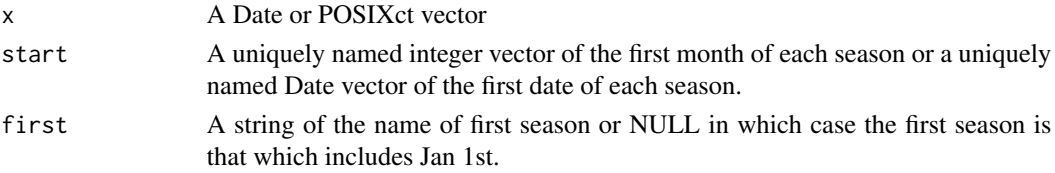

# Details

If the first month of the first season isn't January (1L), then the last season is considered to wrap into the following year.

#### Value

A factor of the seasons.

#### Examples

```
dates <- as.Date(c("2001-01-01", "2001-02-28", "2012-09-01", "2012-12-01"))
dtt_season(dates)
dt<sub>L</sub> season(dates, start = c(Monsoon = 2L, `Dry Period` = 6L))
dtt_season(dates, start = c(First = dtt_date("2000-01-01"), Second = dtt_date("2000-06-01")))
```
<span id="page-36-1"></span><span id="page-36-0"></span>

#### Description

Gets and sets second values for date/time vectors.

#### Usage

```
dtt_seconds(x, ...)
dtt_seconds(x) <- value
dtt_second(x, ...)
dtt_second(x) <- value
## S3 method for class 'Date'
dtt_second(x, ...)
## S3 method for class 'POSIXct'
dtt_second(x, ...)
## S3 method for class 'hms'
dtt_second(x, ...)
## S3 replacement method for class 'POSIXct'
dtt_second(x) <- value
## S3 replacement method for class 'hms'
dtt_second(x) <- value
```
# dtt\_set\_second(x, value)

# Arguments

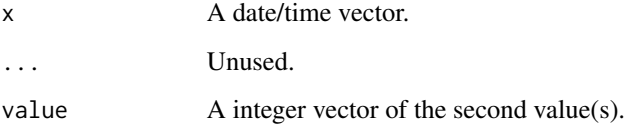

# Value

An integer vector (or the modified date/time vector).

#### <span id="page-37-0"></span>Methods (by class)

- Date: Get integer vector of second values for a Date vector
- POSIXct: Get integer vector of second values for a POSIXct vector
- hms: Get integer vector of second values for a time vector
- POSIXct: Set second values for a POSIXct vector
- hms: Set second values for a hms vector

#### See Also

Other set time: [dtt\\_hours\(](#page-26-2)), [dtt\\_minutes\(](#page-30-2))

#### Examples

```
x <- as.POSIXct("1990-01-02 23:40:51")
dtt_second(x)
dt<sub>_second</sub>(x) <- 27L
x
x <- hms::as_hms("23:40:51")
dtt_second(x)
dt<sub>L</sub>second(x) <- 27L
x
```
dtt\_seq *Sequence*

#### Description

Creates a date/time sequence vector. from and to are first floored and then a sequence is created by units. If length\_out is defined then that number of units are added to from.

#### Usage

```
dtt_seq(from, to, units, length_out = NULL, ...)
## S3 method for class 'Date'
dtt_seq(from, to = from, units = "days", length_out = NULL, ...)
## S3 method for class 'POSIXct'
dtt_seq(from, to = from, units = "seconds", length_out = NULL, ...)
## S3 method for class 'hms'
dtt_seq(
 from,
  to = from,units = "seconds",
```
# <span id="page-38-0"></span>dtt\_set\_time 39

```
length_out = NULL,
  wrap = TRUE,...
\mathcal{L}
```
# Arguments

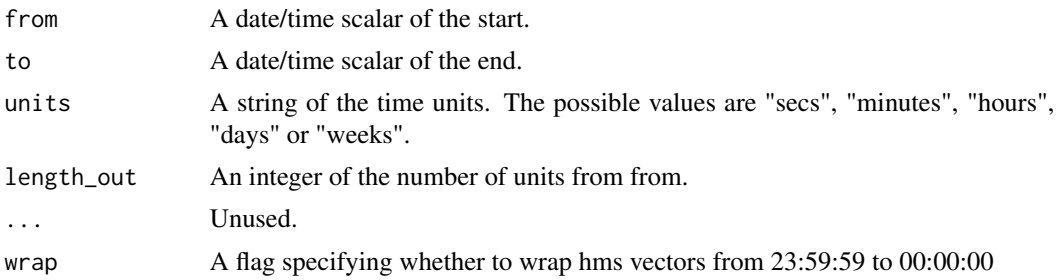

# Value

The date/time vector.

# Methods (by class)

- Date: Create a Date sequence vector
- POSIXct: Create a POSIXct sequence vector
- hms: Create a hms sequence vector

# Examples

```
dtt_seq(as.Date("2001-01-01"), as.Date("2001-01-05"))
```
<span id="page-38-1"></span>dtt\_set\_time *Floor Time*

# Description

Coerces vectors to floored (and wrapped) hms vectors.

# Usage

```
dtt_set_time(x, value)
dttt_time(x, \ldots)dtt_time(x) <- value
## S3 method for class 'integer'
dt<sub>L</sub>time(x, \ldots)
```

```
## S3 method for class 'double'
dt<sub>L</sub>time(x, \ldots)## S3 method for class 'character'
dtt_time(x, ...)
## S3 method for class 'Date'
dt_time(x, \ldots)## S3 method for class 'hms'
dt<sub>L</sub>time(x, ...)
## S3 method for class 'POSIXct'
dtt_time(x, ...)
## S3 method for class 'POSIXlt'
dt<sub>L</sub>time(x, \ldots)## S3 replacement method for class 'Date'
dtt_time(x) <- value
```

```
## S3 replacement method for class 'POSIXct'
dtt_time(x) <- value
```
# Arguments

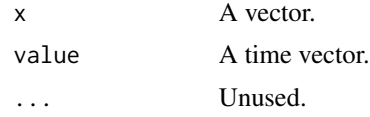

#### Value

A floored hms vector.

#### Methods (by class)

- integer: Coerce integer vector to a floored hms vector
- double: Coerce double vector to a floored hms vector
- character: Coerce character vector to a floored hms vector
- Date: Coerce Date vector to a floored hms vector
- hms: Coerce hms vector to a floored hms vector
- POSIXct: Coerce POSIXct vector to a floored hms vector
- POSIXlt: Coerce POSIXlt vector to a floored hms vector
- Date: Set time values for a Date vector
- POSIXct: Set time values for a POSIXct vector

<span id="page-40-0"></span>dtt\_set\_tz 41

#### See Also

Other floor: [dtt\\_date\\_time\(](#page-12-2)), [dtt\\_date\(](#page-10-1)), [dtt\\_floored\(](#page-25-1)), [dtt\\_floor\(](#page-24-1))

#### Examples

```
dtt_time(1L)
dtt_time(1.999)
dtt_time(-0.001)
dtt_time(Sys.Date())
dtt_time(as.POSIXct("2001-01-01 02:30:40"))
dtt_time(as.POSIXct("2001-01-01 02:30:40", tz = "Etc/GMT-8"))
```
<span id="page-40-1"></span>dtt\_set\_tz *Set Time Zone*

#### Description

Sets the time zone for a date time vector without adjusting the clock time. Equivalent to lubridate::force\_tz().

#### Usage

```
dt<sub>_set_tz</sub>(x, tz = dtt_default_tz(), ...)
## S3 method for class 'POSIXct'
dt<sub>L</sub>set_tz(x, tz = dtt_default_tz(), ...)
```
#### Arguments

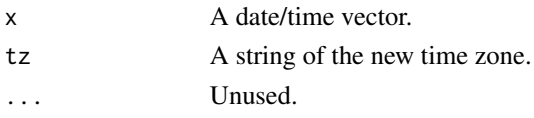

# Value

The date time vector with the new time zone.

#### Methods (by class)

• POSIXct: Set the time zone for a POSIXct vector

# See Also

```
dtt_adjust_tz()
Other tz: dtt_adjust_tz(), dtt_sys_tz(), dtt_tz()
```
# Examples

```
dtt_set_tz(as.POSIXct("1970-01-01", tz = "Etc/GMT+8"), tz = "UTC")
```
<span id="page-41-0"></span>dtt\_study\_year *Study Year*

#### Description

Study Year

#### Usage

 $dt$ <sub>L</sub>study\_year(x, start = 1L, full = TRUE)

#### Arguments

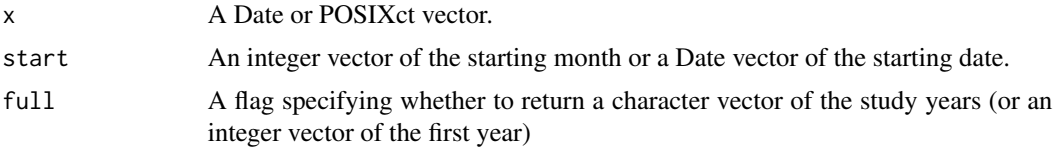

#### Value

A character vector of the study year or an integer vector of the first year.

# Examples

```
dtt_study_year(as.Date(c("2000-03-31", "2000-04-01", "2001-04-01")), start = 4L)
dtt_study_year(as.Date(c("2000-03-31", "2000-04-01", "2001-04-01")), start = 4L, full = FALSE)
```
<span id="page-41-1"></span>dtt\_subtract\_units *Subtract Time Units*

#### Description

Subtract time units from a date time vector.

#### Usage

```
dt_subtract_units(x, n = 1L, units = dt_units(x))
dtt_subtract_years(x, n = 1L)
dtt_subtract_months(x, n = 1L)
dtt_subtract_days(x, n = 1L)
dtt_subtract_hours(x, n = 1L)
```
<span id="page-42-0"></span>dtt\_subtract\_minutes(x, n = 1L)

dtt\_subtract\_seconds(x, n = 1L)

# Arguments

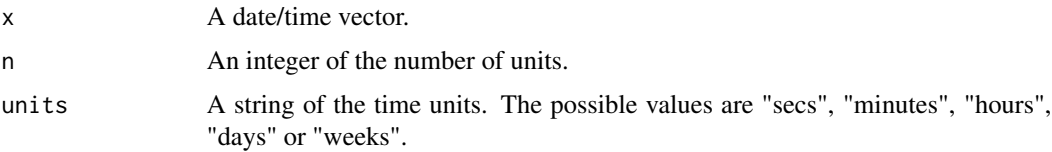

# Value

The modified date time vector.

# See Also

[dtt\\_add\\_units\(\)](#page-4-1)

# Examples

```
dtt_subtract_units(as.Date("1999-12-31"), 2L, "days")
```
<span id="page-42-1"></span>dtt\_sys\_date *Get System Date*

# Description

Get System Date

# Usage

dtt\_sys\_date(tz = dtt\_default\_tz())

#### Arguments

tz A string of the time zone.

# Value

A floored Date scalar.

# See Also

```
Other sys: dtt_sys_date_time(), dtt_sys_time()
```
# Examples

```
## Not run:
dtt_set_default_tz("Etc/GMT+12")
dtt_sys_date()
dtt_set_default_tz("Etc/GMT-12")
dtt_sys_date()
dtt_sys_date(tz = "Etc/GMT+12")
```
## End(Not run)

<span id="page-43-1"></span>dtt\_sys\_date\_time *Get System Date Time*

# Description

Get System Date Time

# Usage

dtt\_sys\_date\_time(tz = dtt\_default\_tz())

#### Arguments

tz A string of the time zone.

# Value

A floored POSIXct scalar.

# See Also

Other sys: [dtt\\_sys\\_date\(](#page-42-1)), [dtt\\_sys\\_time\(](#page-44-2))

#### Examples

```
## Not run:
dtt_set_default_tz("UTC")
dtt_sys_date_time()
dtt_set_default_tz("Etc/GMT+8")
dtt_sys_date_time()
dtt_sys_date_time(tz = "UTC")
```
## End(Not run)

<span id="page-43-0"></span>

<span id="page-44-2"></span><span id="page-44-0"></span>dtt\_sys\_time *Get System Time*

# Description

Get System Time

# Usage

dtt\_sys\_time(tz = dtt\_default\_tz())

#### Arguments

tz A string of the time zone.

#### Value

A floored hms scalar.

#### See Also

Other sys: [dtt\\_sys\\_date\\_time\(](#page-43-1)), [dtt\\_sys\\_date\(](#page-42-1))

# Examples

## Not run: dtt\_sys\_time()

## End(Not run)

<span id="page-44-1"></span>dtt\_sys\_tz *Get, Set or Reset Default Time Zone*

#### Description

Get, Set or Reset Default Time Zone

#### Usage

```
dtt_sys_tz()
dtt_set_sys_tz(tz = NULL)
dtt_reset_sys_tz()
dtt_default_tz()
```

```
dtt_set_default_tz(tz = NULL)
```
dtt\_reset\_default\_tz()

#### Arguments

tz A string of the time zone.

#### Value

A string of the current or old time zone.

# Functions

- dtt\_set\_default\_tz: Set Default Time Zone
- dtt\_reset\_default\_tz: Reset Default Time Zone

#### See Also

Other tz: [dtt\\_adjust\\_tz\(](#page-5-1)), [dtt\\_set\\_tz\(](#page-40-1)), [dtt\\_tz\(](#page-45-1))

# Examples

```
## Not run:
dtt_default_tz()
old <- dtt_set_default_tz("Etc/GMT+8")
dtt_default_tz()
dtt_reset_default_tz()
dtt_default_tz()
dtt_set_default_tz(old)
dtt_default_tz()
```
## End(Not run)

# <span id="page-45-1"></span>dtt\_tz *Get, Set or Adjust Time Zone*

#### Description

Gets, sets or the time zone for a date time vector.

#### Usage

```
dt_{t}tz(x, \ldots)## S3 method for class 'POSIXct'
dt_t_tz(x, \ldots)
```
#### <span id="page-46-0"></span>dtt\_units 47

#### Arguments

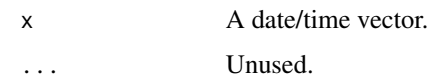

#### Value

A string of the time zone.

# Methods (by class)

• POSIXct: Get the time zone for a POSIXct vector.

#### See Also

```
Other tz: dtt_adjust_tz(), dtt_set_tz(), dtt_sys_tz()
```
# Examples

```
dtt_tz(as.POSIXct("1970-01-01", tz = "Etc/GMT+8"))
```
<span id="page-46-1"></span>dtt\_units *Get Units*

#### Description

Gets the smallest units for a date time vector. The possible values are 'seconds', 'minutes', 'hours', 'days', 'months' or 'years'.

#### Usage

```
dtt_units(x, ...)
## S3 method for class 'Date'
dtt_units(x, ...)
## S3 method for class 'POSIXct'
dtt_units(x, ...)
## S3 method for class 'hms'
dtt_units(x, ...)
```
# Arguments

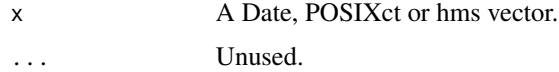

<span id="page-47-0"></span>A string indicating the date time units.

#### Methods (by class)

- Date: Get time units for a Date vector
- POSIXct: Get time units for a POSIXct vector
- hms: Get time units for a hms vector

# See Also

```
Other units: dtt_adjust_units(), dtt_units_per_unit()
```
#### Examples

```
dtt_units(as.Date("2000-01-01"))
dtt_units(as.Date("2000-02-01"))
dtt_units(as.Date("2000-01-02"))
```
<span id="page-47-1"></span>dtt\_units\_per\_unit *Units per Unit*

#### Description

Units per Unit

# Usage

```
dtt_units_per_unit(units = "seconds", unit = "days")
```
# Arguments

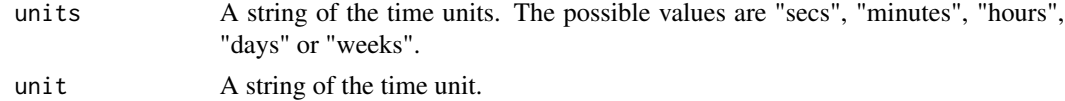

#### Value

A number of the units per unit

#### See Also

Other units: [dtt\\_adjust\\_units\(](#page-6-1)), [dtt\\_units\(](#page-46-1))

# Examples

dtt\_units\_per\_unit("hours")

<span id="page-48-0"></span>

# Description

Gets the week days for the locale.

# Usage

```
dt<sub>_</sub>wday(x, abbr = FALSE, ...)
## Default S3 method:
dt<sub>-</sub>wday(x, abbr = FALSE, ...)
```
#### Arguments

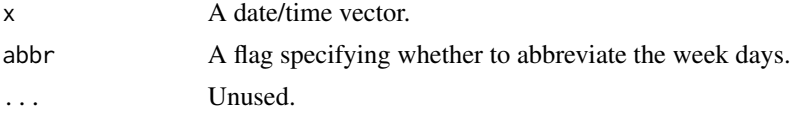

# Value

An character vector of the week days.

# Methods (by class)

• default: Get character vector of week days for a Date vector

# Examples

```
x <- as.Date("1990-01-02")
dtt_wday(x)
x <- as.POSIXct("1990-01-02 23:40:51")
dtt_wday(x, abbr = TRUE)
```
dtt\_wrap *Wrap*

# Description

Wrap

# Usage

 $dt$ <sub>L</sub>wrap $(x, \ldots)$ 

# Arguments

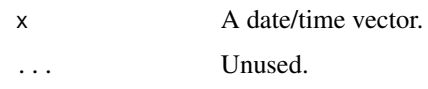

# Examples

dtt\_wrap(hms::as\_hms("24:00:00"))

<span id="page-49-1"></span>dtt\_years *Get and Set Year Values*

# <span id="page-49-2"></span>Description

Gets and sets year values for date/time vectors.

# Usage

dtt\_years(x, ...) dtt\_years(x) <- value dtt\_set\_year(x, value) dtt\_year(x, ...) dtt\_year(x) <- value ## S3 method for class 'Date' dtt\_year(x, ...) ## S3 method for class 'POSIXct' dtt\_year(x, ...) ## S3 replacement method for class 'Date' dtt\_year(x) <- value ## S3 replacement method for class 'POSIXct' dtt\_year(x) <- value

# Arguments

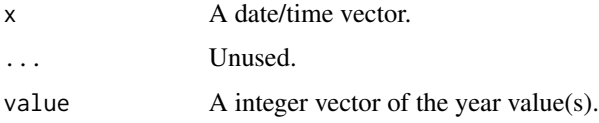

<span id="page-49-0"></span>

# <span id="page-50-0"></span>Value

An integer vector (or the modified date/time vector).

#### Methods (by class)

- Date: Get integer vector of year values for a Date vector
- POSIXct: Get integer vector of year values for a POSIXct vector
- Date: Set year values for a Date vector
- POSIXct: Set year values for a POSIXct vector

#### See Also

```
dtt_year_decimal()
```
Other set date: [dtt\\_day\(](#page-14-1)), [dtt\\_months\(](#page-33-1))

#### Examples

```
x <- as.Date("1990-01-02")
dtt_year(x)
dtt_year(x) <- 11L
x
x <- as.POSIXct("1990-01-02 23:40:51")
dtt_year(x)
dtt_year(x) <- 2022L
x
```
<span id="page-50-1"></span>dtt\_year\_decimal *Get Decimal Year Values*

#### Description

Gets decimal year values for date/time vectors.

#### Usage

```
dtt_year_decimal(x, ...)
```

```
## S3 method for class 'Date'
dtt_year_decimal(x, ...)
```
## S3 method for class 'POSIXct' dtt\_year\_decimal(x, ...)

#### Arguments

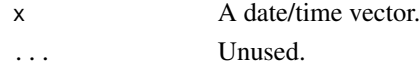

# <span id="page-51-0"></span>Value

A numeric vector.

# Methods (by class)

- Date: Get numeric vector of decimal year values for a Date vector
- POSIXct: Get numeric vector of decimal year values for a POSIXct vector

# See Also

# [dtt\\_year\(\)](#page-49-2)

Other decimal: [dtt\\_day\\_decimal\(](#page-19-1)), [dtt\\_doy\\_decimal\(](#page-22-2)), [dtt\\_hour\\_decimal\(](#page-27-1)), [dtt\\_minute\\_decimal\(](#page-32-1)), [dtt\\_month\\_decimal\(](#page-34-1))

# Examples

```
x <- as.Date("1990-01-02")
dtt_year_decimal(x)
```
<span id="page-51-1"></span>is\_date\_time *Is Date/Time*

#### Description

Tests whether an object is a Date, POSIXct, or hms vector.

#### Usage

```
is.POSIXct(x)
```
is\_date\_time(x)

is.Date(x)

is\_date(x)

is.hms(x)

is\_time(x)

# Arguments

x An object

#### Value

A flag indicating whether x inherits from Date, POSIXct or hms.

# <span id="page-52-0"></span>NA\_Date\_ 53

# See Also

Other is: [dtt\\_is\\_date\\_time\(](#page-29-1)), [dtt\\_is\\_date\(](#page-28-1))

NA\_Date\_ *Missing Date* Description A missing Date object Usage NA\_Date\_ Format An object of class Date of length 1. NA\_hms\_ *Missing hms* Description A missing hms object

# Usage

NA\_hms\_

# Format

An object of class hms (inherits from difftime) of length 1.

NA\_POSIXct\_ *Missing POSIXct*

# Description

A missing POSIXct object

#### Usage

NA\_POSIXct\_

#### Format

An object of class POSIXct (inherits from POSIXt) of length 1.

<span id="page-53-1"></span><span id="page-53-0"></span>

# Description

Validates that an object is scalar [hms::hms](#page-0-0) object using inherits(x, class) && length(x) == 1L && !anyNA(x).

# Usage

vld\_time(x)

# Arguments

x The object to check.

# Value

A flag indicating whether the condition was met.

# See Also

[chk\\_time\(\)](#page-3-1)

# Examples

vld\_time(1) vld\_time(hms::as\_hms("10:12:59"))

# <span id="page-54-0"></span>Index

∗ NA NA\_POSIXct\_, [53](#page-52-0) ∗ add dtt\_add\_units , [5](#page-4-0) dtt\_date\_add\_time , [13](#page-12-0) ∗ check check\_tz , [3](#page-2-0) chk\_time , [4](#page-3-0) ∗ complete dtt\_complete , [8](#page-7-0) dtt\_completed , [10](#page-9-0) ∗ datasets NA\_Date<sub>,[53](#page-52-0)</sub> NA\_hms\_ , [53](#page-52-0) NA\_POSIXct\_, [53](#page-52-0) ∗ days dtt\_days\_in\_month , [16](#page-15-0) dtt\_days\_in\_year , [17](#page-16-0) dtt\_doy , [22](#page-21-0) dtt\_doy\_to\_date , [23](#page-22-0) ∗ dayte dtt\_dayte , [17](#page-16-0) dtt\_dayte\_time , [18](#page-17-0) dtt\_daytt , [19](#page-18-0) ∗ decimal dtt\_day\_decimal , [20](#page-19-0) dtt\_doy\_decimal , [23](#page-22-0) dtt\_hour\_decimal , [28](#page-27-0) dtt\_minute\_decimal , [33](#page-32-0) dtt\_month\_decimal , [35](#page-34-0) dtt\_year\_decimal , [51](#page-50-0) ∗ floor dtt\_date , [11](#page-10-0) dtt\_date\_time , [13](#page-12-0) dtt\_floor , [25](#page-24-0) dtt\_floored , [26](#page-25-0) dtt\_set\_time , [39](#page-38-0) ∗ is dtt\_is\_date , [29](#page-28-0)

dtt\_is\_date\_time , [30](#page-29-0) is\_date\_time , [52](#page-51-0) ∗ leap year dtt\_feb29\_to\_28 , [24](#page-23-0) dtt\_leap\_year , [31](#page-30-0) ∗ set date dtt\_day , [15](#page-14-0) dtt\_months , [34](#page-33-0) dtt\_years , [50](#page-49-0) ∗ set time dtt\_hours , [27](#page-26-0) dtt\_minutes , [31](#page-30-0) dtt\_seconds , [37](#page-36-0) ∗ subtract dtt\_subtract\_units , [42](#page-41-0) ∗ sys dtt\_sys\_date , [43](#page-42-0) dtt\_sys\_date\_time , [44](#page-43-0) dtt\_sys\_time , [45](#page-44-0) ∗ tz dtt\_adjust\_tz , [6](#page-5-0) dtt\_set\_tz , [41](#page-40-0) dtt\_sys\_tz , [45](#page-44-0) dtt\_tz , [46](#page-45-0) ∗ units dtt\_adjust\_units , [7](#page-6-0) dtt\_units , [47](#page-46-0) dtt\_units\_per\_unit , [48](#page-47-0) check\_tz , [3](#page-2-0) , *[4](#page-3-0)* chk\_time , *[3](#page-2-0)* , [4](#page-3-0) chk\_time() , *[54](#page-53-0)* dtt , [4](#page-3-0) dtt\_add\_days *(*dtt\_add\_units *)* , [5](#page-4-0) dtt\_add\_hours *(*dtt\_add\_units *)* , [5](#page-4-0) dtt\_add\_minutes *(*dtt\_add\_units *)* , [5](#page-4-0) dtt\_add\_months *(*dtt\_add\_units *)* , [5](#page-4-0) dtt\_add\_seconds *(*dtt\_add\_units *)* , [5](#page-4-0)

dtt\_add\_units , [5](#page-4-0) , *[13](#page-12-0)*

dtt\_add\_units(), *[7](#page-6-0)*, *[43](#page-42-0)* dtt\_add\_years *(*dtt\_add\_units*)*, [5](#page-4-0) dtt\_adjust\_tz, [6,](#page-5-0) *[41](#page-40-0)*, *[46,](#page-45-0) [47](#page-46-0)* dtt\_adjust\_tz(), *[41](#page-40-0)* dtt\_adjust\_units, [7,](#page-6-0) *[48](#page-47-0)* dtt\_aggregate, [7](#page-6-0) dtt\_complete, [8,](#page-7-0) *[11](#page-10-0)* dtt\_completed, *[10](#page-9-0)*, [10](#page-9-0) dtt\_date, [11,](#page-10-0) *[14](#page-13-0)*, *[25,](#page-24-0) [26](#page-25-0)*, *[41](#page-40-0)* dtt\_date<- *(*dtt\_date*)*, [11](#page-10-0) dtt\_date\_add\_time, *[5](#page-4-0)*, [13](#page-12-0) dtt\_date\_time, *[12](#page-11-0)*, [13,](#page-12-0) *[25,](#page-24-0) [26](#page-25-0)*, *[41](#page-40-0)* dtt\_day, [15,](#page-14-0) *[35](#page-34-0)*, *[51](#page-50-0)* dtt\_day(), *[20](#page-19-0)* dtt\_day<- *(*dtt\_day*)*, [15](#page-14-0) dtt\_day\_decimal, [20,](#page-19-0) *[23](#page-22-0)*, *[29](#page-28-0)*, *[33](#page-32-0)*, *[36](#page-35-0)*, *[52](#page-51-0)* dtt\_day\_decimal(), *[16](#page-15-0)* dtt\_days *(*dtt\_day*)*, [15](#page-14-0) dtt\_days<- *(*dtt\_day*)*, [15](#page-14-0) dtt\_days\_in\_month, [16,](#page-15-0) *[17](#page-16-0)*, *[22](#page-21-0)*, *[24](#page-23-0)* dtt\_days\_in\_year, *[16](#page-15-0)*, [17,](#page-16-0) *[22](#page-21-0)*, *[24](#page-23-0)* dtt\_dayte, [17,](#page-16-0) *[19](#page-18-0)* dtt\_dayte\_time, *[18](#page-17-0)*, [18,](#page-17-0) *[19](#page-18-0)* dtt\_daytt, *[18,](#page-17-0) [19](#page-18-0)*, [19](#page-18-0) dtt\_decade, [21](#page-20-0) dtt\_default\_tz *(*dtt\_sys\_tz*)*, [45](#page-44-0) dtt\_diff, [21](#page-20-0) dtt\_doy, *[16,](#page-15-0) [17](#page-16-0)*, [22,](#page-21-0) *[24](#page-23-0)* dtt\_doy(), *[23](#page-22-0)* dtt\_doy\_decimal, *[20](#page-19-0)*, [23,](#page-22-0) *[29](#page-28-0)*, *[33](#page-32-0)*, *[36](#page-35-0)*, *[52](#page-51-0)* dtt\_doy\_decimal(), *[22](#page-21-0)* dtt\_doy\_to\_date, *[16,](#page-15-0) [17](#page-16-0)*, *[22](#page-21-0)*, [23](#page-22-0) dtt\_feb29\_to\_28, [24,](#page-23-0) *[31](#page-30-0)* dtt\_floor, *[12](#page-11-0)*, *[14](#page-13-0)*, [25,](#page-24-0) *[26](#page-25-0)*, *[41](#page-40-0)* dtt\_floored, *[12](#page-11-0)*, *[14](#page-13-0)*, *[25](#page-24-0)*, [26,](#page-25-0) *[41](#page-40-0)* dtt\_hour *(*dtt\_hours*)*, [27](#page-26-0) dtt\_hour(), *[29](#page-28-0)* dtt\_hour<- *(*dtt\_hours*)*, [27](#page-26-0) dtt\_hour\_decimal, *[20](#page-19-0)*, *[23](#page-22-0)*, [28,](#page-27-0) *[33](#page-32-0)*, *[36](#page-35-0)*, *[52](#page-51-0)* dtt\_hour\_decimal(), *[28](#page-27-0)* dtt\_hours, [27,](#page-26-0) *[32](#page-31-0)*, *[38](#page-37-0)* dtt\_hours<- *(*dtt\_hours*)*, [27](#page-26-0) dtt\_is\_date, [29,](#page-28-0) *[30](#page-29-0)*, *[53](#page-52-0)* dtt\_is\_date\_time, *[29](#page-28-0)*, [30,](#page-29-0) *[53](#page-52-0)* dtt\_is\_dtt, [30](#page-29-0) dtt\_leap\_year, *[24](#page-23-0)*, [31](#page-30-0) dtt\_minute *(*dtt\_minutes*)*, [31](#page-30-0) dtt\_minute(), *[33](#page-32-0)*

dtt\_minute<- *(*dtt\_minutes*)*, [31](#page-30-0) dtt\_minute\_decimal, *[20](#page-19-0)*, *[23](#page-22-0)*, *[29](#page-28-0)*, [33,](#page-32-0) *[36](#page-35-0)*, *[52](#page-51-0)* dtt\_minute\_decimal(), *[32](#page-31-0)* dtt\_minutes, *[28](#page-27-0)*, [31,](#page-30-0) *[38](#page-37-0)* dtt\_minutes<- *(*dtt\_minutes*)*, [31](#page-30-0) dtt\_month *(*dtt\_months*)*, [34](#page-33-0) dtt\_month(), *[36](#page-35-0)* dtt\_month<- *(*dtt\_months*)*, [34](#page-33-0) dtt\_month\_decimal, *[20](#page-19-0)*, *[23](#page-22-0)*, *[29](#page-28-0)*, *[33](#page-32-0)*, [35,](#page-34-0) *[52](#page-51-0)* dtt\_month\_decimal(), *[35](#page-34-0)* dtt\_months, *[16](#page-15-0)*, [34,](#page-33-0) *[51](#page-50-0)* dtt\_months<- *(*dtt\_months*)*, [34](#page-33-0) dtt\_reset\_default\_tz *(*dtt\_sys\_tz*)*, [45](#page-44-0) dtt\_reset\_sys\_tz *(*dtt\_sys\_tz*)*, [45](#page-44-0) dtt\_season, [36](#page-35-0) dtt\_second *(*dtt\_seconds*)*, [37](#page-36-0) dtt\_second<- *(*dtt\_seconds*)*, [37](#page-36-0) dtt\_seconds, *[28](#page-27-0)*, *[32](#page-31-0)*, [37](#page-36-0) dtt\_seconds<- *(*dtt\_seconds*)*, [37](#page-36-0) dtt\_seq, [38](#page-37-0) dtt\_set\_date *(*dtt\_date*)*, [11](#page-10-0) dtt\_set\_day *(*dtt\_day*)*, [15](#page-14-0) dtt\_set\_default\_tz *(*dtt\_sys\_tz*)*, [45](#page-44-0) dtt\_set\_hour *(*dtt\_hours*)*, [27](#page-26-0) dtt\_set\_minute *(*dtt\_minutes*)*, [31](#page-30-0) dtt\_set\_month *(*dtt\_months*)*, [34](#page-33-0) dtt\_set\_second *(*dtt\_seconds*)*, [37](#page-36-0) dtt\_set\_sys\_tz *(*dtt\_sys\_tz*)*, [45](#page-44-0) dtt\_set\_time, *[12](#page-11-0)*, *[14](#page-13-0)*, *[25,](#page-24-0) [26](#page-25-0)*, [39](#page-38-0) dtt\_set\_tz, *[6](#page-5-0)*, [41,](#page-40-0) *[46,](#page-45-0) [47](#page-46-0)* dtt\_set\_tz(), *[6](#page-5-0)* dtt\_set\_year *(*dtt\_years*)*, [50](#page-49-0) dtt\_study\_year, [42](#page-41-0) dtt\_subtract\_days *(*dtt\_subtract\_units*)*, [42](#page-41-0) dtt\_subtract\_hours *(*dtt\_subtract\_units*)*, [42](#page-41-0) dtt\_subtract\_minutes *(*dtt\_subtract\_units*)*, [42](#page-41-0) dtt\_subtract\_months *(*dtt\_subtract\_units*)*, [42](#page-41-0) dtt\_subtract\_seconds *(*dtt\_subtract\_units*)*, [42](#page-41-0) dtt\_subtract\_units, [42](#page-41-0) dtt\_subtract\_units(), *[5](#page-4-0)*, *[7](#page-6-0)* dtt\_subtract\_years *(*dtt\_subtract\_units*)*, [42](#page-41-0) dtt\_sys\_date, [43,](#page-42-0) *[44,](#page-43-0) [45](#page-44-0)*

#### INDEX 57

```
dtt_sys_date_time
, 43
, 44
, 45
dtt_sys_time
, 43
, 44
, 45
dtt_sys_tz
,
6
, 41
, 45
, 47
dtt_time
(dtt_set_time
)
, 39
dtt_time<-
(dtt_set_time
)
, 39
dtt_tz
,
6
, 41
, 46
, 46
dtt_tz()
,
3
dtt_units
,
7
, 47
, 48
dtt_units_per_unit
,
7
, 48
, 48
dtt_wday
, 49
dtt_wrap
, 49
dtt_year
(dtt_years
)
, 50
dtt_year()
, 52
dtt_year<-
(dtt_years
)
, 50
dtt_year_decimal
, 20
, 23
, 29
, 33
, 36
, 51
dtt_year_decimal()
, 51
dtt_years
, 16
, 35
, 50
dtt_years<-
(dtt_years
)
, 50
```

```
hms::hms
, 54
```

```
is.Date
(is_date_time
)
, 52
is.hms
(is_date_time
)
, 52
is.POSIXct
(is_date_time
)
, 52
is_date
(is_date_time
)
, 52
293052
is_time
(is_date_time
)
, 52
```
NA\_Date\_, [53](#page-52-0) NA\_hms\_ , [53](#page-52-0) NA\_POSIXct\_, [53](#page-52-0)

vld\_time , [54](#page-53-0) vld\_time() , *[4](#page-3-0)*